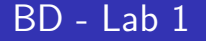

#### Drd. Ing. Florentina Bratiloveanu

Faculty of Automatic Control and Computer Science florentina.bratiloveanu@cs.pub.ro

February 20, 2019

#### [Evaluare Laborator](#page-2-0)

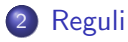

- [BD si SGBD](#page-5-0)
- [BD Structura](#page-9-0)
- [Unboxing Oracle](#page-11-0)
- [Algebra Relationala](#page-15-0)
- [Hacking the Code](#page-23-0)

<span id="page-2-0"></span>Structura pe saptamani:

- $\bullet$  10/11 sapt. laboratoare
- 1 sapt. colocviu

• restul sapt. sunt pt recuperare (se recupereaza doar prezenta)

Structura punctajului pe laborator:

- $\bullet$  10% prezenta laboratoare
- 40% media obtinuta la activitatea pe laborator
- 50% colocyiu laborator

Conditii promovare:

- minim 7 prezente laborator pt a intra in examen
- minim 50% punctajul pe laborator
- minim 50% punctajul pe colocviu

#### Activitate Laborator

#### Structura notelor:

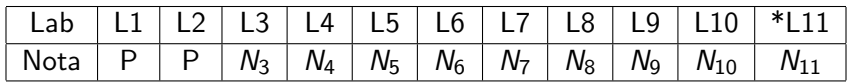

Nota laborator:

$$
Nota_{laborator} = 0.2 * Puncta_{jevercitii} * 0.8 * Puncta_{jtest}
$$
 (1)

Reguli notare:

- se puncteaza doar laboratoarele unde se da test
- primele doua laboratoare nu se puncteaza

Nota finala:

$$
Nota_{finala activitate laborator} = \frac{\sum_{i=3}^{i=11} N_i}{\#N_i}, \forall N_i \neq P
$$
 (2)

<span id="page-4-0"></span>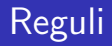

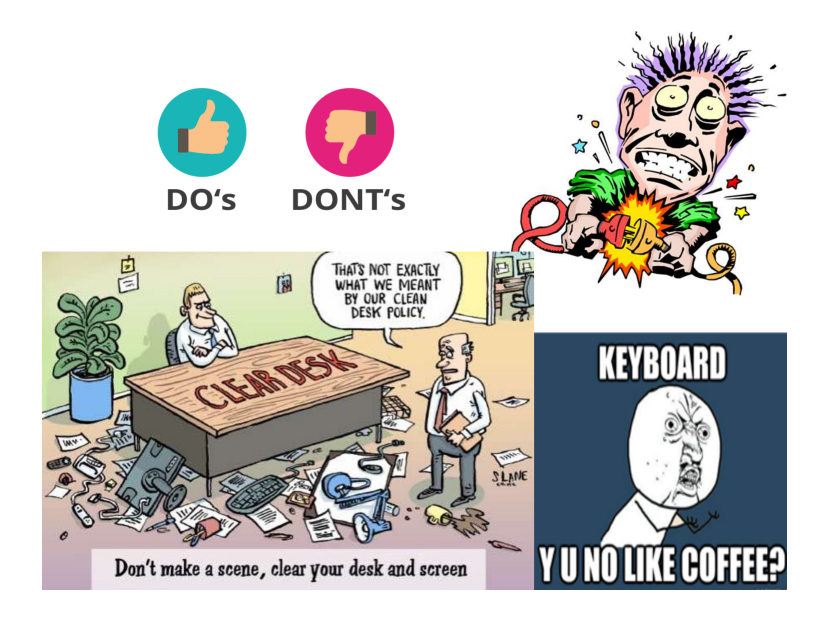

### <span id="page-5-0"></span>Diferenta intre BD si SGBD

# **Database Management System**

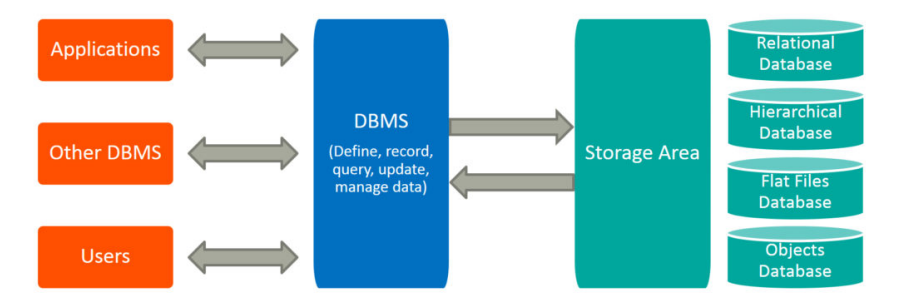

 $^{\rm 1}$ <https://www.bmc.com/blogs/dbms-database-management-systems/>

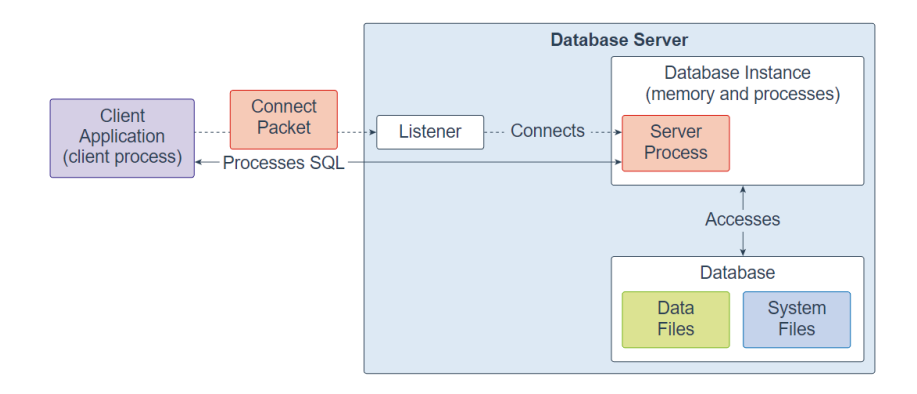

## SGBD

#### **•** Relationale:

- Oracle
- **· Microsoft SQL Server**
- **a** IBM DB<sub>2</sub>
- MySQL
- **·** PostgreSQL
- NoSQL:
	- Orientate document(Document-oriented Database): MongoDB, Apache CouchDB
	- Graf(Graph Database): Neo4J
	- Cheie-valoare (Key-Value Database): Riak, Redis
	- Orientate obiect(Object database): Cach, ObjectDB
	- Orientate coloana(Column-oriented Database): Apache HBase, Cassandra
- paradigme programare:
	- $\bullet$  declarativ: SQL
	- procedural  $+$  declarativ: PL/SQL
- are urmatoarele comenzi, grupate n 4 categorii:
	- Data Manipulation Language (DML): SELECT, INSERT, UPDATE, DELETE, MERGE
	- Data Definition Language (DDL): CREATE, ALTER, DROP, RENAME, TRUNCATE, COMMENT
	- Data Control Language (DCL): GRANT, REVOKE
	- Transaction Control Language (TCL): COMMIT, ROLLBACK, SAVEPOINT

## <span id="page-9-0"></span>BD - Structura

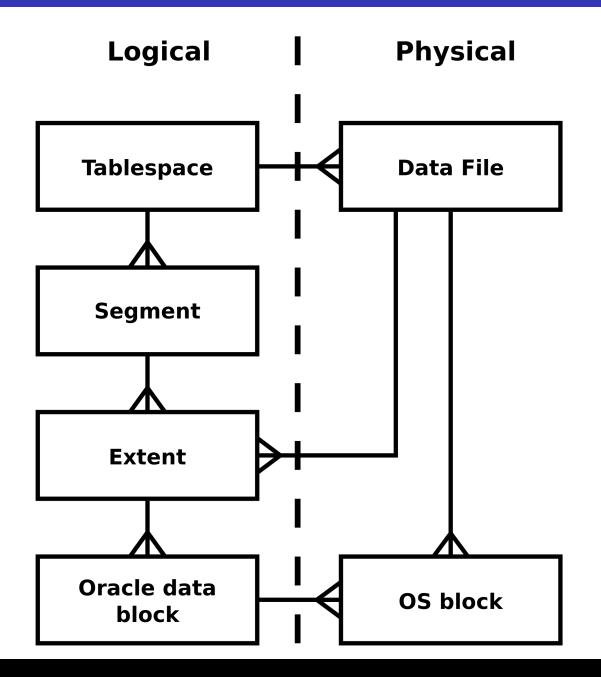

- interpretor in linie de comanda
- expune mai multe functionalitati:
	- **comenzi SQL**
	- proceduri PL/SQL
	- comenzi interne(e.g help index)
	- comenzi externe e.g !pwd)

# <span id="page-11-0"></span>Unboxing Oracle

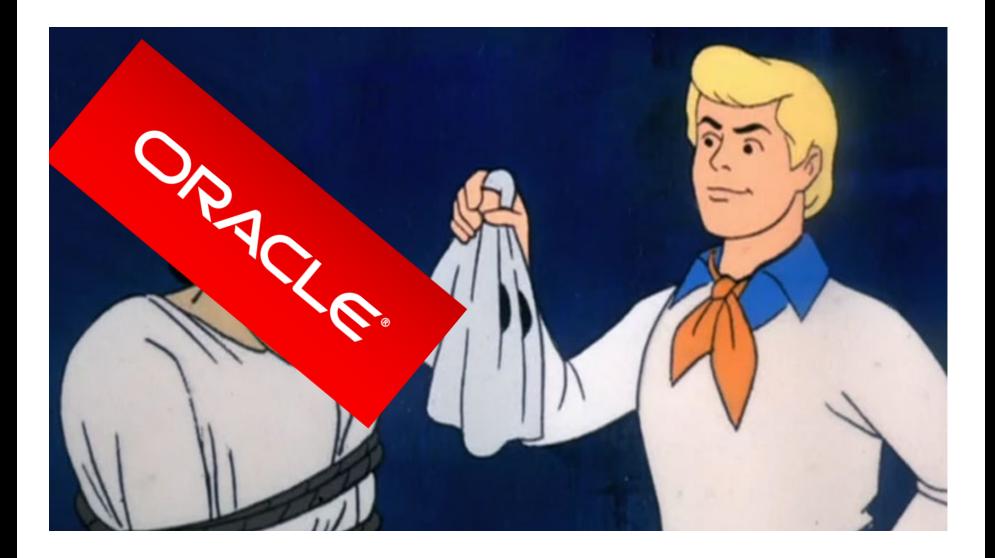

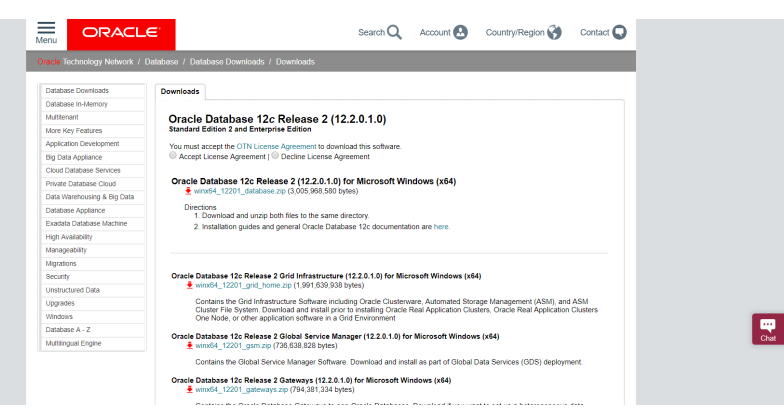

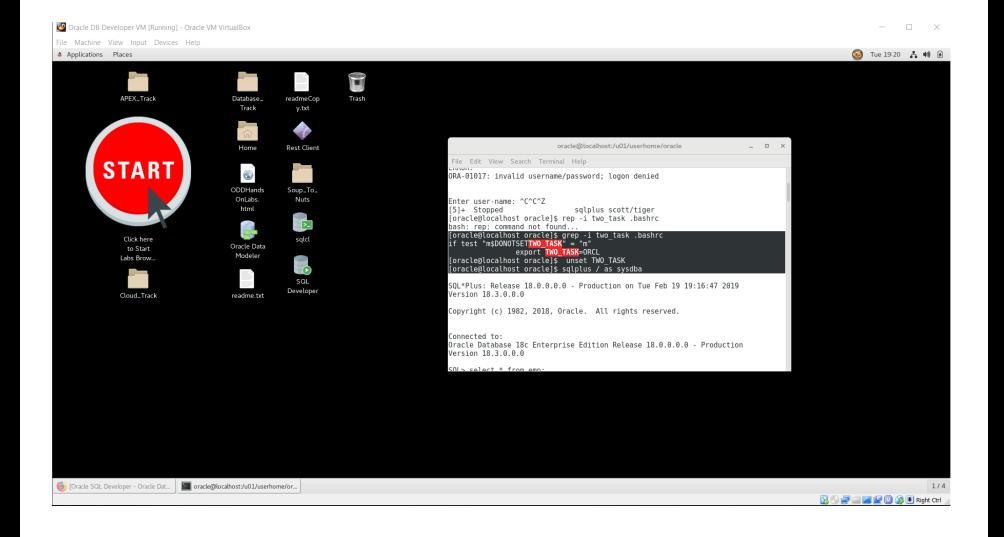

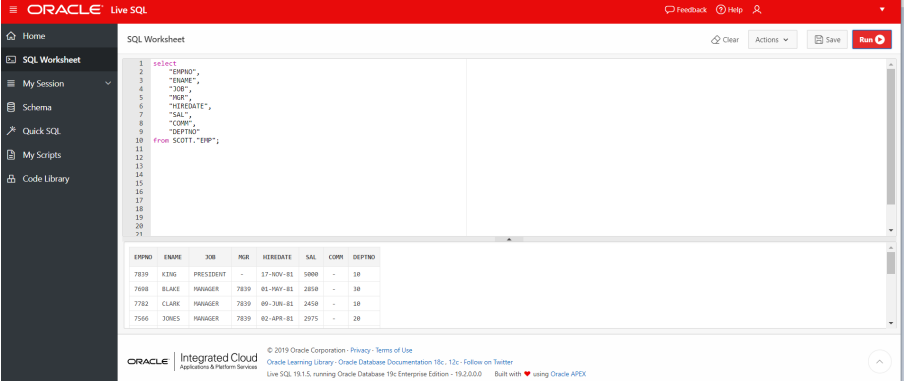

- <span id="page-15-0"></span>**•** frameword teoretic pt. modelarea si interogarea datelor intr-o tabela
- publicat in paper-ul "A Relational Model of Data for Large Shared Data Banks", E. F. Codd, 1970
- are la baza urmatoarele primitve:
	- **o** proiectia
	- selectia
	- **•** produsul cartezian
	- reuniune
	- **a** intersectia

# Proiectia $(\pi)$

- operatia care afiseaza selectiv anumite coloane din una sau mai multe tabele
- $\bullet$  ex.  $\pi_{Artist,Genre}(SONGS)$

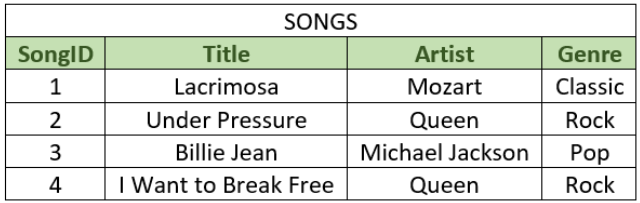

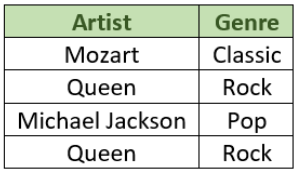

## Slectia sau Restrictia $(\sigma)$

- este operatia care preia si afiseaza toate liniile(sau liniile care indeplinesc anumite una sau mai multe conditii) din una sau mai multe tabele
- $\circ$  ex.  $\sigma_{\text{Genre} = \text{Rock}}(\text{SONGS})$

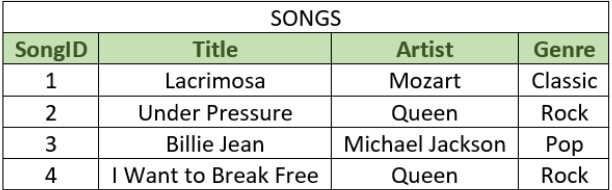

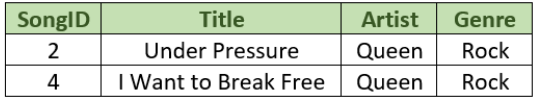

# Produsul $(x)$

- este operatia care preia si afiseaza toate liniile(sau liniile care indeplinesc una sau mai multe conditii) din una sau mai multe tabele
- ex. USERS×SONGS

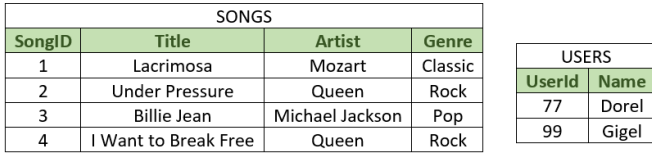

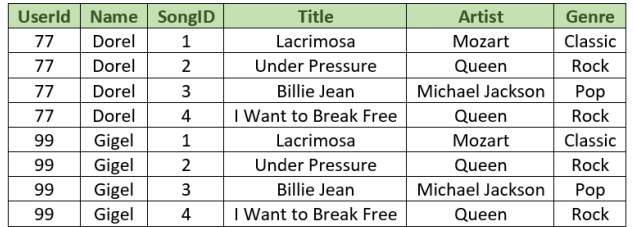

- este rezultatul obtinut prin afisarea liniilor comune si neconume dintre doua sau mai multe tabele
- **•** ex.  $\pi$ Title, Artist, Genre (SONGS\_T1)  $\cup$   $\pi$ Title, Artist, Genre (SONGS\_T2)

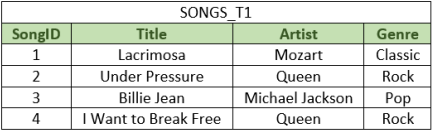

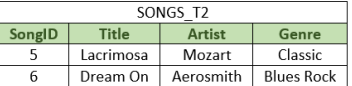

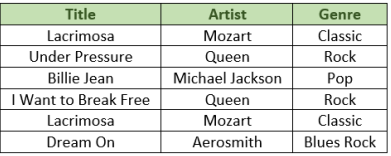

- este rezultatul obtinut prin afisarea liniilor comune dintre dou sau mai multe tabele
- **ex.**  $\pi$ Title,Artist,Genre (SONGS\_T1)  $\cap$   $\pi$ Title,Artist,Genre (SONGS\_T2)

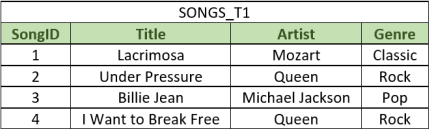

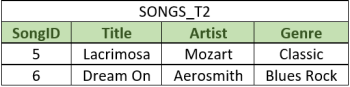

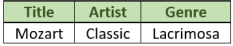

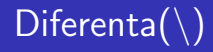

- este rezultatul obtinut prin afisarea liniilor care apartin numai unei singure tabele conform conditiilor specificate
- **ex.**  $\pi$ Title,Artist,Genre (SONGS\_T1)  $\pi$ Title,Artist,Genre (SONGS\_T2)

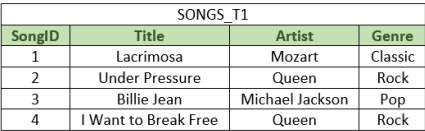

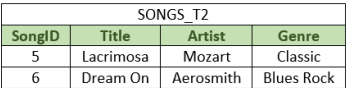

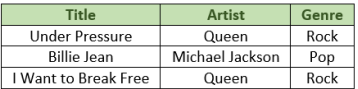

- este de fapt produsul cartezian pe care se aplica selectia
- exista mai multe tipuri de join
- $\bullet$  ex. SONGS  $\bowtie$ NaturalJoin FOLDERS

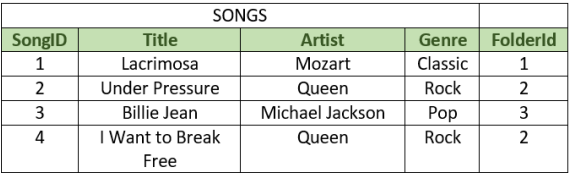

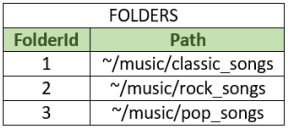

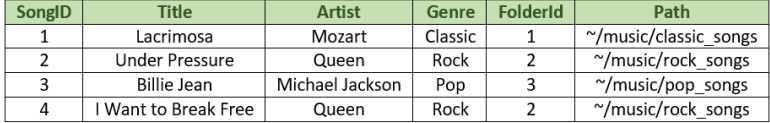

# <span id="page-23-0"></span>Hacking the Code

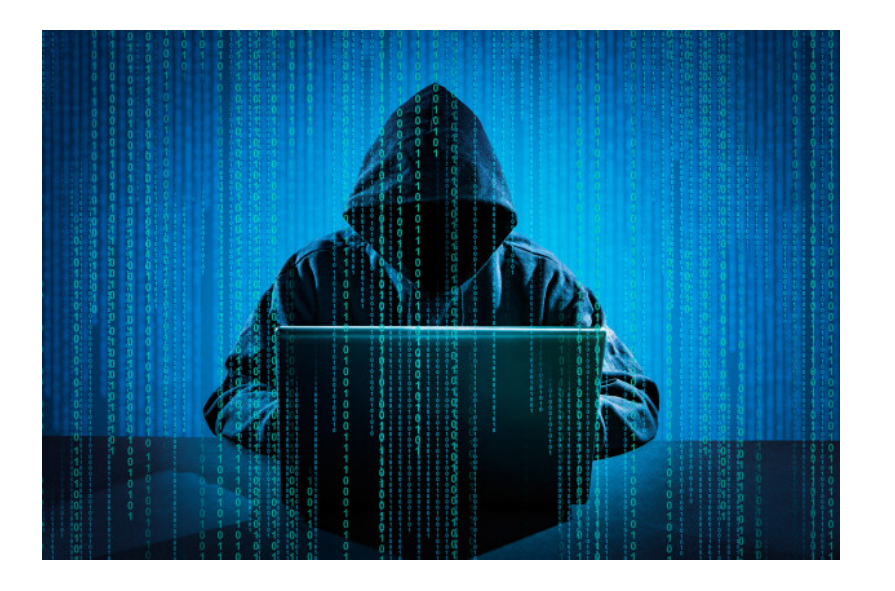

# The End